## Define Message Content

Last Modified on 04/11/2018 6:20 am EDT

## Overview

You can define message's subject, body, and format.

## Message Content Options

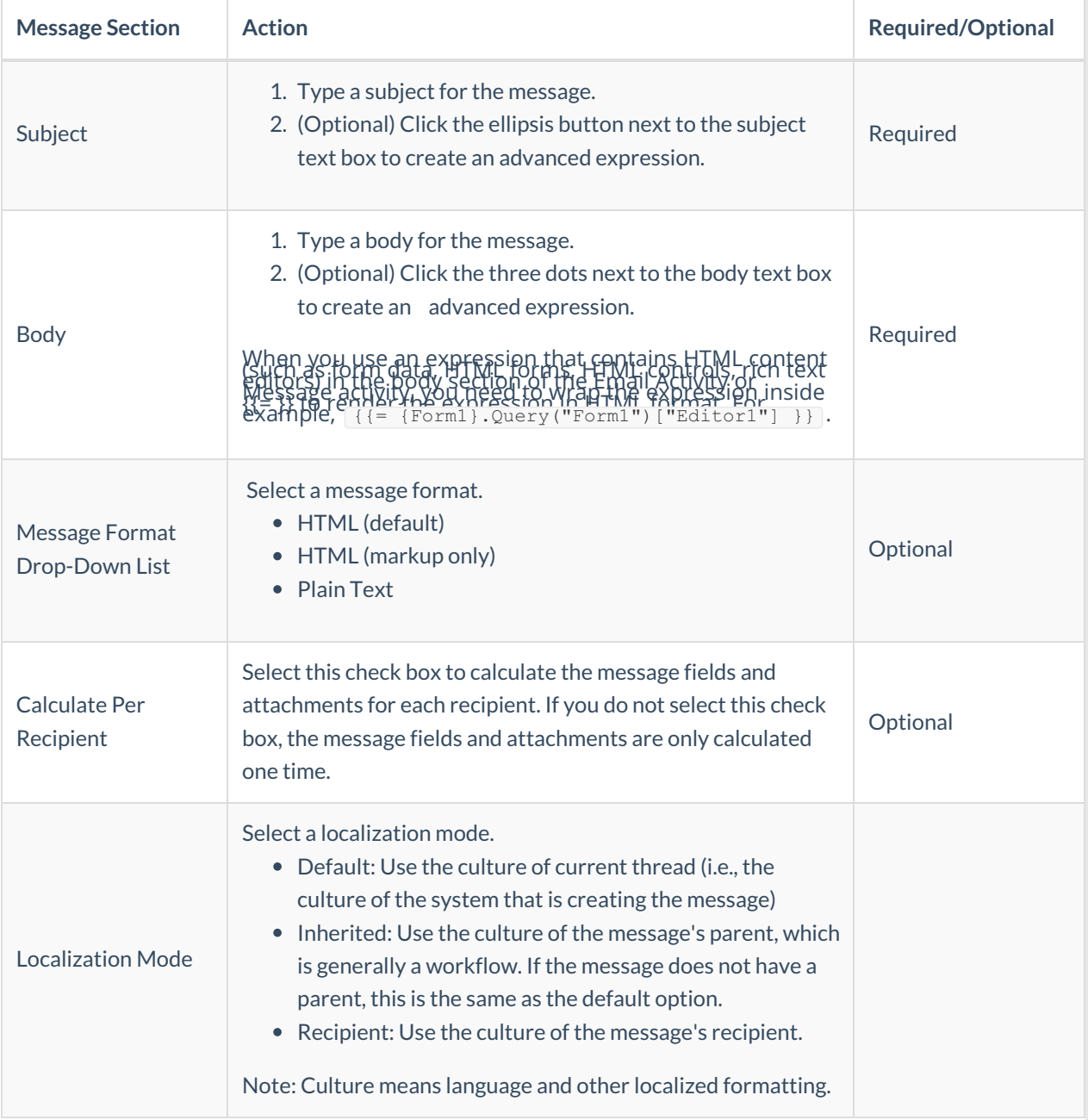

## Example

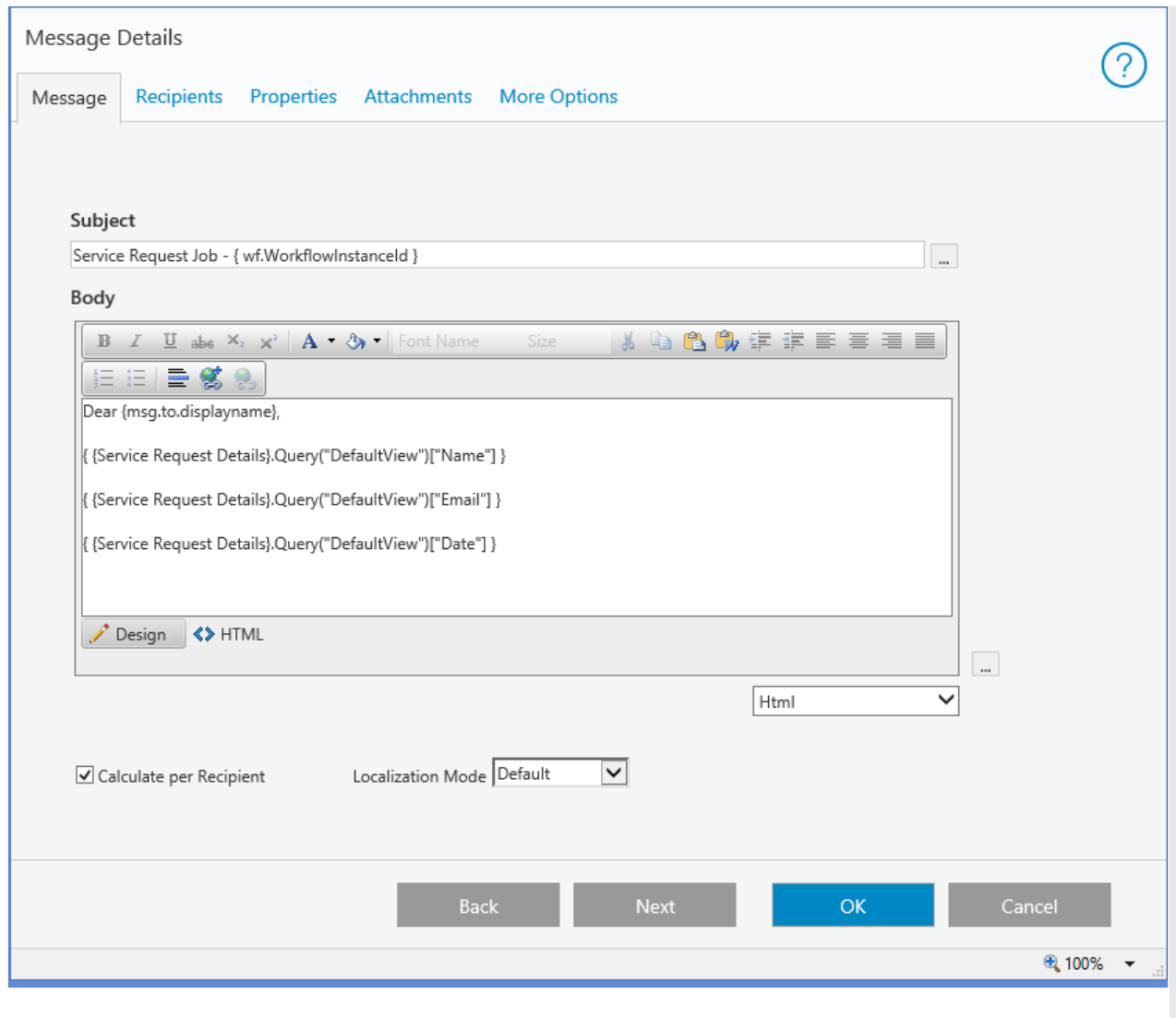